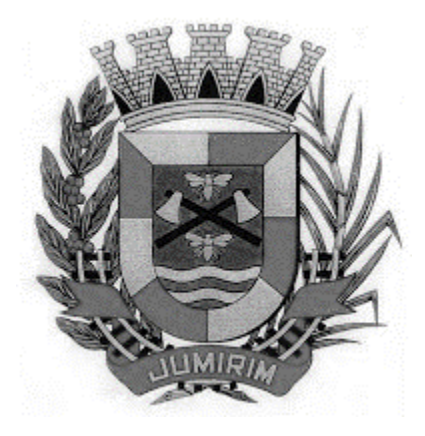

# **PREFEITURA MUNICIPAL DE JUMIRIM**

# **CONCURSO PÚBLICO 01/2015**

# **TÉCNICO AGRÍCOLA**

\_\_\_\_\_\_\_\_\_\_\_\_\_\_\_\_\_\_\_\_\_\_\_\_\_\_\_\_\_\_\_\_\_\_\_\_\_\_\_\_\_\_\_\_\_\_\_\_\_\_\_\_\_\_\_\_\_\_\_\_\_\_\_

# CADERNO DE QUESTÕES \_\_\_\_\_\_\_\_\_\_\_\_\_\_\_\_\_\_\_\_\_\_\_\_\_\_\_\_\_\_\_\_\_\_\_\_\_\_\_\_\_\_\_\_\_\_\_\_\_\_\_\_\_\_\_\_\_\_\_\_\_\_\_

# ABRA SOMENTE QUANDO AUTORIZADO

\_\_\_\_\_\_\_\_\_\_\_\_\_\_\_\_\_\_\_\_\_\_\_\_\_\_\_\_\_\_\_\_\_\_\_\_\_\_\_\_\_\_\_\_\_\_\_\_\_\_\_\_\_\_\_\_\_\_\_\_\_\_\_\_\_\_\_\_\_

**Nome do Candidato:**

**Assinatura:**

**Concurso Realizado pela:**

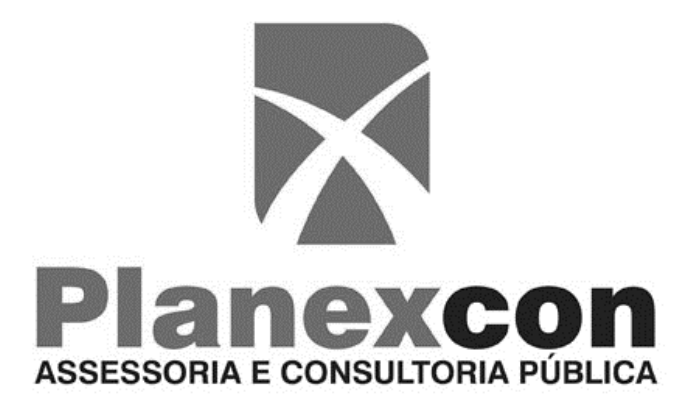

**Contato:** [contato@planexcon.com.br](mailto:contato@planexcon.com.br) Tel0xx15 3282-3542

# **INSTRUÇÕES**

**1.** Este Caderno contém 08 páginas com 40 questões de múltipla escolha, assim distribuídas:

- **Língua Portuguesa**, com 10 questões, enumeradas de 01 a 10.

- **Matemática**, com 10 questões, enumeradas de 11 a 20.

- **Noções Básicas de Informática**, com 05 questões, enumeradas de 21 a 25.

- **Conhecimentos Específicos**, com 10 questões, enumeras de 26 a 35.

- **Conhecimentos Gerais**, com 05 questões, enumeradas de 36 a 40.

**2.** Cada questão contém 5 (cinco) alternativas (a, b, c, d, e), das quais somente uma atende às condições do enunciado.

**3.** Esta prova terá a duração de 3 horas, incluído o tempo necessário para preenchimento do Gabarito de Resposta, sendo permitida a saída do candidato da sala de prova somente após 30 minutos do seu início.

**4.** Responda a todas as questões. Para cômputo da nota, serão considerados apenas os acertos.

**5.** Não será permitido ao candidato o destaque de qualquer página da prova.

**6.** Não é permitido, em hipótese alguma, o empréstimo de qualquer objeto.

**7.** Não se atenha às questões que julgar difíceis, volte a elas se lhe sobrar tempo.

**8.** Estando as questões respondidas neste caderno, você deverá transcrever todas as alternativas assinaladas para o Gabarito de Respostas, utilizando caneta esferográfica de tinta preta ou azul.

**9.** Você receberá do Fiscal o Gabarito de Respostas. Verifique se estão em ordem e com todos os dados impressos corretamente. Caso contrário, notifique o Fiscal, imediatamente.

**10.** Após certificar-se de que a Gabarito de Respostas é seu, assine-o com caneta esferográfica de tinta preta ou azul no local em que há a indicação: "ASSINATURA DO (A) CANDIDATO (A) ".

**12.** A folha de respostas não deve ser dobrada, amassada ou rasurada.

**13.** O Gabarito de Resposta deverá ser assinado e as respectivas lacunas preenchidas correspondentemente a alternativa que o Candidato julgar correta, pintando-a por completa, conforme exemplo a seguir:

**14.** Serão nulas as respostas rasuradas ou múltiplas para uma mesma questão.

# *Boa Prova!*

# **LÍNGUA PORTUGUESA**

# **QUESTÃO 01**

- A concordância verbal está correta apenas em:
- a) O enfermeiro assiste à o doente. (Cuidar).
- b) Por que não assistes às aulas? (Presenciar, ver).
- c) Quem assistia ao paciente eram as mulheres do povo. (Cuidar).
- d) Ele assistiu o jogo. (Ver).
- e) O papa assiste o Vaticano. (Morar).

### **QUESTÃO 02**

Na língua indígena Buriti significa "árvore da vida", já que os índios consideravam essa árvore capaz de fornecer todos os elementos necessários para se viver, desde matéria-prima para construir suas casas até servir de alimento. O Buriti é uma árvore da família das palmeiras**, tudo se aproveita dela**: folhas, fibras, tronco, talo.

Segundo a Dra. Délia Rodriguez-Amaya, professora e pesquisadora da Unicamp, o buriti *"constitui uma das principais fontes de próvitamina A encontradas na biodiversidade brasileira (6.490 microgramas de retinol equivalente por 100g de polpa). O elevado potencial pró-vitamínico deste fruto é resultado dos altos teores de beta-caroteno, principal fonte pró-vitamina A encontrada no reino vegetal"*

*[http://www.maiscommenos.net](http://www.maiscommenos.net/)*

A frase destacada no fragmento de texto acima está na voz:

- a) Passiva analítica.
- b) Passiva sintética.
- c) Reflexiva.
- d) Ativa.
- e) Indicativa.

# **QUESTÃO 03**

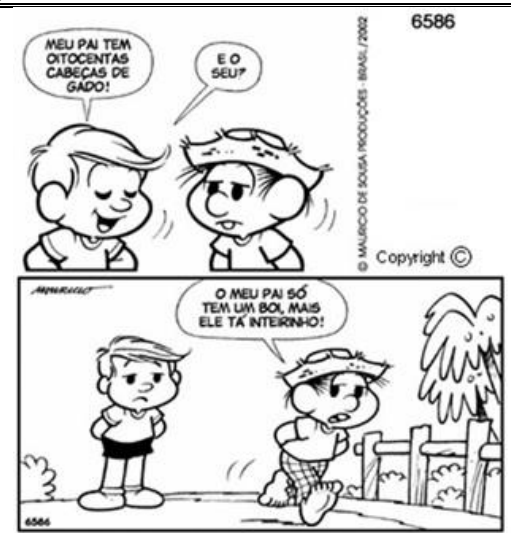

2002 Mauricio de Sousa Produções Ltda. Todos os direitos reservados

O Verbo empregado no primeiro balão está na:

- a) 3ª pessoa do singular, do Presente do Indicativo.
- b) 3ª pessoa do plural, do Presente do Indicativo.
- c) 3ª pessoa do singular, do Presente do Subjuntivo.
- d) 3ª pessoa do plural, do Presente do Subjuntivo.
- e) Gerúndio.

# **QUESTÃO 04**

No primeiro quadrinho da tirinha da questão anterior encontramos uma figura de linguagem denominada:

- a) Metáfora.
- b) Comparação.
- c) Metonímia.
- d) Perífrase.
- e) Catacrese.

# **QUESTÃO 05**

A frase abaixo apresenta um vício de linguagem conhecido como:

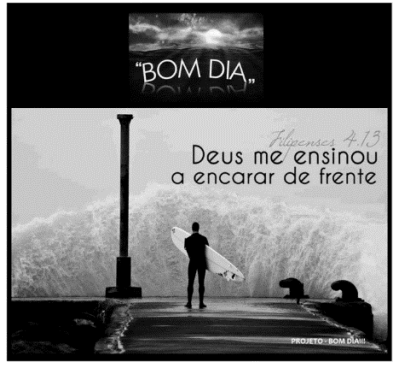

a) Barbarismo.

# Caderno de Questões Técnico Agrícola

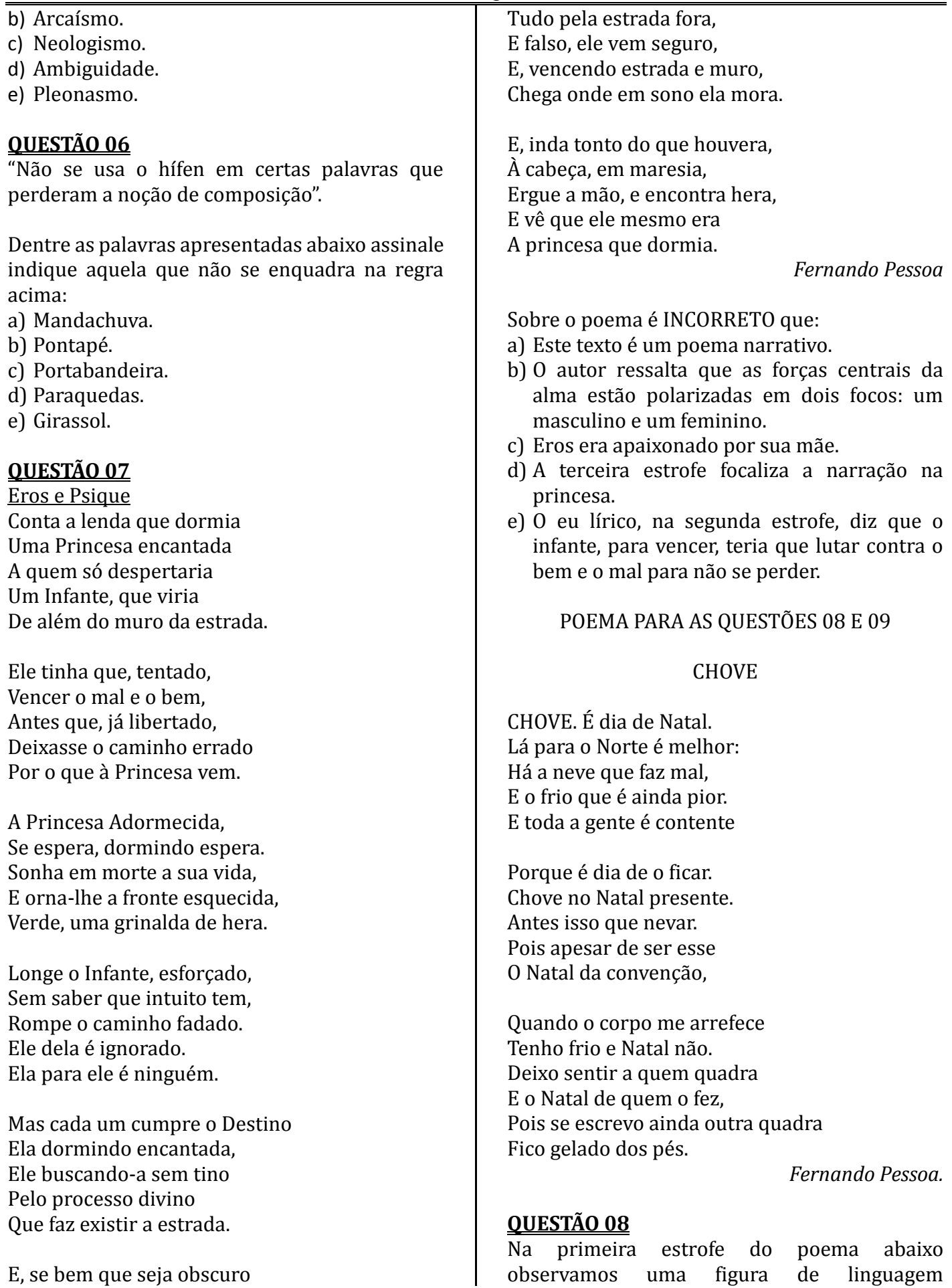

denominada:

- a) Comparação.
- b) Hipérbole.
- c) Antítese.
- d) Personificação.
- e) Metonímia.

### **QUESTÃO 09**

Ainda a respeito do poema "Chove" de Fernando Pessoa, no último verso da terceira estrofe encontramos uma figura de sintaxe chamada:

- a) Zeugma.
- b) Elipse.
- c) Silepse.
- d) Anáfora.
- e) Polissíndeto.

### **QUESTÃO 10**

O uso do porquê está correto apenas em:

- a) Gostaria de saber porque você não compareceu ao encontro.
- b) Porquê você comprou esta bolsa?
- c) Estes são os direitos porquê estamos lutando.
- d) Você veio até aqui por quê não conseguiu telefonar?
- e) Não fui à festa porque minha mãe adoeceu.

# **MATEMÁTICA**

#### **QUESTÃO 11**

Efetuando as seguintes operações obtemos, respectivamente:

- $\bullet$  8 5,76 =
- $6 + 3.59 =$
- a) 5,72 e 3,65.
- b) 3,76 e 9,59.
- c) 2,24 e 9,59.
- d) 2,24 e 3,65.
- e) 9.36 e 9,59.

# **QUESTÃO 12**

O número 3 5/9 na forma decimal é:

- a) 3,59.
- b) 3,95.
- c) 9,5.
- d) 3,555.
- e) 5,333.

# **QUESTÃO 13**

Considerando a figura abaixo, assinale o

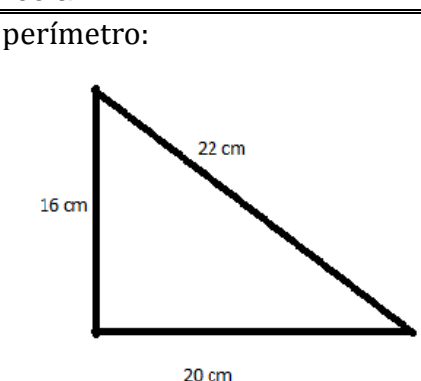

- a) 1040 cm.
- b) 56 cm.
- c) 45 cm.
- d) 58 cm.
- e) 42 cm.

# **QUESTÃO 14**

A área de um terreno quadrado que possui 17 m de lado é a) 340 m2.

- b) 289 m2.
- c) 34 m2.
- d) 200m2. e) 298 m2.
- 

# **QUESTÃO 15**

Um retângulo de área igual a 36 m2 e base igual a 9 m, possui altura igual a:

- a) 4m.
- b) 8 m.
- c) 9 m.
- d) 18 m.
- e) 324 m.

# **QUESTÃO 16**

O volume em cm3 de lata, cujo as medidas são 15 de comprimento, 12 de largura, e 20 de altura é: a) 3,6 cm3.

- b) 36 cm3.
- c) 360 cm3.
- d) 3.600 cm3.
- e) 47 cm3.

# **QUESTÃO 17**

No Brasil a arroba é utilizada para pesagem de bovinos e suínos e equivale a: a) 10 kg.

- b) 15 kg.
- c) 20 kg.
- d) 25 kg.
- e) 50 kg.

Ao transformarmos 3,875 hectolitros em centilitros encontramos:

- a) 38,75 cl.
- b) 387,5 cl.
- c) 0, 3875 cl.
- d) 0,03875 cl.
- e) 38750 cl.

# **QUESTÃO 19**

Um aquário de medidas 30 cm de comprimento, 18 de largura e 24 de altura, possui 2/3 de seu volume completo (água). Sendo assim há \_\_\_\_\_ litros de água no aquário.

- a) 4,32 litros.
- b) 43,2 litros.
- c) 86,4 litros.
- d) 8,64 litros.
- e) 864 litros.

### **QUESTÃO 20**

Sabendo-se que um retângulo tem 13 m de base e 9 m de altura, qual sua área?

- a) 22 m2.
- b) 35 m2.
- c) 44 m2.
- d) 117 m2.
- e) 171 m2.

# **NOÇÕES BÁSICAS DE INFORMÁTICA**

#### **QUESTÃO 21**

O Microsoft Word é um dos editores de textos mais utilizados do mundo. Trata-se de uma ferramenta repleta de recursos e funcionalidades, o que a torna apta à elaboração dos mais diversos tipos de documentos.

*[http://www.mpsp.mp.br/portal/page/portal/CT](http://www.mpsp.mp.br/portal/page/portal/CTIC/Dicas/WORD_2007) [IC/Dicas/WORD\\_2007](http://www.mpsp.mp.br/portal/page/portal/CTIC/Dicas/WORD_2007)*

Sobre o Microsoft Word é INCORRETO afirmar:

a) Se você precisa aumentar ou diminuir o tamanho da fonte de uma palavra ou de uma frase, não precisa acessar os recursos de formatação para isso. Basta selecionar a palavra ou a frase desejada e pressionar, ao mesmo tempo, os botões: **Ctrl** e (para aumentar a fonte **Ctrl** e) para diminuir a fonte.

- b) Se, por algum motivo, você precisa saber a quantidade de palavras ou de letras que seu texto tem, basta fazer o seguinte: No Word 2007, clique na aba Revisão e, em seguida, na revisão de texto no botão Contar palavras.
- c) Você está elaborando um texto e percebe que uma determinada palavra já foi utilizada naquela frase ou não se encaixa no contexto. Se você não se lembra de nenhuma outra palavra que possa substituí-la, tente utilizar as sugestões dadas pelo próprio Word. Para isso, clique com o botão direito do mouse sob a palavra que deseja substituir e, no menu que surgir, escolha uma palavra que aparece na opção Sinônimos.
- d) Suponha que você alterou a cor e o tamanho da fonte de um parágrafo. Se logo em seguida você quiser aplicar essa mesma formatação em um outro trecho do texto, basta selecionálo e pressionar a tecla **F4**. Esse procedimento faz com que o Word repita a última ação realizada, portanto funciona com outros recursos além dos de formatação.
- e) Precisa remover a formatação de um trecho de seu texto? É fácil: selecione o trecho e pressione as teclas **Ctrl** e **Espaço** ao mesmo tempo. Se quiser remover a formatação de todo o documento, pressione os botões **Ctrl** e **T** ao mesmo tempo e repita o procedimento anterior.

#### FIGURA PARA QUESTÕES 22 e 23

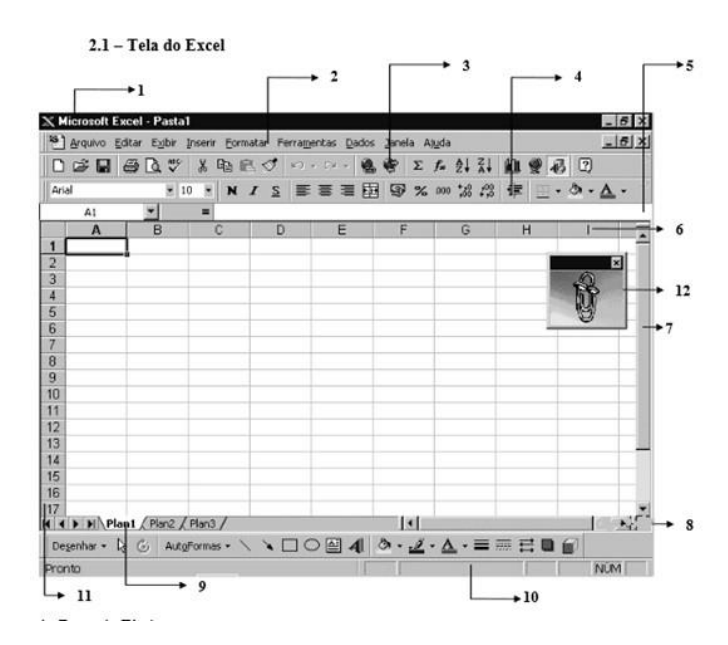

**QUESTÃO 22** O item  $n^{\circ}$  1 indica a:

- a) Barra de Título.
- b) Barra de Menu.
- c) Barra de Ferramentas Padrão.
- d) Barra de Ferramentas de Formatação.
- e) Barra de Fórmulas.

A Barra de Manuseio de Planilhas permite o acesso e a movimentação de dados entre diversas planilhas que compõem a pasta de trabalho (arquivo). Uma pasta de trabalho abre com três planilhas, você pode inserir ou excluir planilhas. Na figura é indicada pelo nº:

- a) 6.
- b) 7.
- c) 9.
- d) 10.
- e) 11.

# **QUESTÃO 24**

A respeito das teclas de navegação em planilhas do Excel, está INCOOIRETA a informação contida em:

- a) A tecla Home move para o início da linha.
- b) A tecla Page Up Move uma tela acima.
- c) A tecla Page Down move uma tela abaixo.
- d) A teclas Ctrl + Home (simultâneas) move para o início da planilha.
- e) A teclas Ctrl + End (simultâneas) salva e move para o canto do documento.

# **QUESTÃO 25**

O PowerPoint é um aplicativo muito utilizado para desenvolver apresentações, com diversos recursos como: objetos gráficos (*cliparts*), símbolos, organogramas, fotos, entre outros recursos gráficos. Desenvolvido pela Microsoft, o PowerPoint permite a projeção de apresentações em monitores de computador, *data-show* e outras plataformas. Dentre as suas principais funcionalidades, podemos destacar os efeitos de transição de slides, opção de diversos tipos de letras, modelos de apresentação pré-definidos, recursos de áudio e vídeo, além da possibilidade de incluir animações.

http://www.infoescola.com/informatica/intro ducao-ao-powerpoint/

Sobre o Power Point avalie as afirmativas abaixo e assinale a opção correta:

- I. Se você salvar seu arquivo do PowerPoint usando a opção de salvamento padrão (extensão .ppt no PowerPoint 2003 e anteriores, extensão .pptx na versão 2007em diante), o programa sempre o abrirá na forma editável.
- II. Se você salvar seu arquivo do PowerPoint usando a opção de salvamento padrão (extensão .ppt no PowerPoint 2003 e anteriores, extensão .pptx na versão 2007em diante), o programa sempre o abrirá na forma editável.
- III. Suponha que você tem uma apresentação com 30 slides e, lá pelo vigésimo, descobre que precisa, por algum motivo, começar a apresentação novamente. Para voltar ao início (primeiro slide), simplesmente pressione, por dois segundos, os botões esquerdos e direito do mouse simultaneamente.
- IV. O PowerPoint permite a criação de álbuns de fotografia.
- V. O PowerPoint pode ser usado para criar um pôster ou cartaz.
- VI. CTRL+O permiti criar uma nova apresentação.
- a) Das afirmativas acima apenas duas estão corretas.
- b) Das afirmativas acima apenas três estão corretas.
- c) Das afirmativas acima apenas quatro estão corretas.
- d) Das afirmativas acima apenas cinco estão corretas.
- e) Todas as afirmativas acima estão corretas.

# **CONHECIMENTOS ESPECÍFICOS**

# **QUESTÃO 26**

Na prática da adubação, há uma lei ou princípio, muitas vezes esquecida pelos técnicos, e esta, explica que a produção é limitada pelo nutriente que se encontra em menor disponibilidade, mesmo que todos os outros estejam disponíveis em quantidades adequadas.

Que lei ou princípio foi descrito no texto: a) Lei dos incrementos decrescentes. b) Lei do mínimo.

- c) Época de aplicação.
- d) Produtividade máxima.
- e) Lei do máximo produtivo.

A perda de nitrogênio, na forma de compostos gasosos, ocorre em diversas situações, o que pode levar a um baixo grau de eficiência dos fertilizantes nitrogenados, notadamente em meio alcalino, e quando esses são aplicados superficialmente.

Que tipo de perda N foi descrita acima:

- a) Lixiviação.
- b) Desnitrificação.
- c) Vaporização.
- d) Volatilização.
- e) Erosão.

# **QUESTÃO 28**

Quantidade definida de sementes, identificada por letra, número ou combinação dos dois, da qual cada porção é, dentro de tolerâncias permitidas, homogênea e uniforme para as informações contidas na identificação.

Que conceito da análise de sementes refere-se o texto:

- a) Amostra simples.
- b) Lote.
- c) Amostra média.
- d) Amostragem.
- e) Amostra composta.

#### **QUESTÃO 29**

Emergência e desenvolvimento das estruturas essenciais do embrião, demonstrando sua aptidão para produzir uma planta normal sob condições favoráveis de campo.

Que conceito da análise de sementes foi descrito acima:

- a) Vigor.
- b) Pureza.
- c) Emergência de plântulas.
- d) Capacidade produtiva.
- e) Germinação.

#### **QUESTÃO 30**

Sementes que germinam na presença da luz, não germinando no escuro, são chamadas:

- a) Gram positivas.
- b) Fotoblásticas neutras.
- c) Fotoblásticas negativas.
- d) Fotoblásticas positivas.
- e) Gram negativas.

### **QUESTÃO 31**

Densidade populacional de uma praga capaz de causar prejuízo de igual valor ao seu custo de controle.

Que importante conceito do manejo de pragas foi descrito acima:

- a) Injúria.
- b) Prejuízo econômico.
- c) Nível de dano econômico.
- d) Manejo integrado de pragas.
- e) Nível de controle.

# **QUESTÃO 32**

Sobre a aquisição de agrotóxicos é INCORRETO afirmar:

- a) O produto deverá ser comprado com receita agronômica.
- b) Deve se evitar produtos com embalagens danificadas.
- c) O produtor é responsável por informar ao revendedor onde as embalagens vazias serão devolvidas.
- d) Examinar o prazo de validade dos produtos adquiridos.
- e) Utilizar obrigatoriamente o equipamento de proteção individual.

# **QUESTÃO 33**

Quando um agrotóxico apresenta no seu rótulo uma tarja azul, indica que nível de toxicologia:

- a) Extremamente tóxico.
- b) Muito tóxico.
- c) Mediamente tóxico.
- d) Altamente tóxico.
- e) Pouco tóxico.

#### **QUESTÃO 34**

Com relação ao preparo da calda de um agrotóxico é INCORRETO afirmar:

- a) Lavar a embalagem vazia logo após o esvaziamento da embalagem.
- b) Utilize sempre água limpa para preparar a calda e evitar o entupimento dos bicos do pulverizador.
- c) Manuseie os produtos longe de crianças, animais e pessoas desprotegidas.
- d) Utilize balanças, copos graduados, baldes e funis específicos para o preparo da calda. Utilize esses mesmos equipamentos para outras atividades.
- e) Use apenas o agitador do pulverizador para misturar a calda.

Analise as afirmativas, com relação à classificação e padronização de produtos de origem vegetal:

- I. Em todo território nacional, a classificação é facultativa para os produtos vegetais, seus subprodutos e resíduos de valor econômico.
- II. É obrigatório realizar classificação de produtos de origem vegetal, em portos, aeroportos e postos de fronteiras, quando da importação.
- III. É obrigatório realizar classificação de produtos de origem vegetal, nas operações de compra e venda do poder público.
- IV. A classificação de produtos de origem vegetal é baseada simplesmente nas qualidades intrínsecas do produto.

Estão corretas as afirmativas:

- a) II, III.
- b) I, III.
- c) II, IV.
- d) III, IV.
- e) I, III, IV.

# **CONHECIMENTOS GERAIS**

#### **QUESTÃO 36**

"Constitui um tratado complementar à Convenção-Quadro das Nações Unidas sobre Mudança do Clima. Criado em 1997, definiu metas de redução de emissões para os países desenvolvidos, responsáveis históricos pela mudança atual do clima.

Os países desenvolvidos, se comprometeram a reduzir suas emissões totais de gases de efeito estufa a, no mínimo, 5% abaixo dos níveis de 1990, no período compreendido entre 2008 e 2012 -também chamado de primeiro período de compromisso."

*http://www.mma.gov.br/clima/convencao-dasnacoes-unidas*

O texto acima trata do:

- a) Protocolo de Montreal.
- b) Protocolo de Kyoto.
- c) Acordo de Marrakesh.
- d) ECO 92.
- e) Convenção de Roterdã.

# **QUESTÃO 37**

O Dia Mundial do Diabetes trouxe a cor azul para as campanhas mundiais de divulgação e sensibilização em relação ao tema, seguindo exemplo da campanha para prevenção do câncer de mama, "Outubro Rosa". A data foi instituída pela Federação Internacional de Diabetes (IDF) e pela Organização Mundial da Saúde (OMS) desde 1991, e conta com o reconhecimento e apoio da Organização das Nações Unidas (ONU), que em dezembro de 2006 assinou uma Resolução reconhecendo o diabetes como uma doença crônica e de alto custo mundial.

*<http://www.diamundialdodiabetes.org.br/>*

A data instituída como Dia Mundial do Diabetes foi:

- a) 12 de novembro.
- b) 14 de novembro.
- c) 14 de dezembro.
- d) 12 de dezembro.
- e) 14 de outubro.

# **QUESTÃO 38**

Barragem se rompe, e enxurrada de lama destrói distrito de Mariana. Acidente foi em Bento Rodrigues e bombeiros confirmam uma morte. Localidade está sendo esvaziada. MP vai investigar causa do acidente.

A lama que jorrou da barragem do Fundão em Mariana, Minas Gerais, e matou mais de 15 pessoas era de responsabilidade da mineradora: a) Votorantim Metais Zinco.

- 
- b) Alinorte. c) Samarco.
- d) Namisa.
- e) Kinross Paracatu.
- **QUESTÃO 39**

O Plano Nacional de Juventude e Meio Ambiente (PNJMA), instituído pela Portaria

Interministerial nº 390 (11/2015), foi publicado no Diário Oficial da União desta segunda-feira (21/12). O PNJMA é resultado de um processo de consulta à juventude realizado nas últimas edições das Conferências Nacionais de Juventude e de Meio Ambiente. O objetivo do plano é promover e integrar políticas públicas ambientais que tornem efetivos os direitos da juventude à sustentabilidade e ao meio ambiente, garantidos pelo Estatuto da Juventude.

O plano vai integrar o Sistema Nacional de Juventude e será coordenado pelo:

- a) Ministério Educação.
- b) Ministério do Meio Ambiente (MMA).
- c) Ministério da Saúde.
- d) Ministério Planejamento, Orçamento e Gestão.
- e) Agência de Proteção da Infância e Juventude.

### **QUESTÃO 40**

#### FEBRE DO VÍRUS ZIKA

É uma doença viral aguda, transmitida principalmente por mosquitosi, caracterizada por exantema maculopapular pruriginoso, febre intermitente, hiperemia conjuntival não purulenta e sem prurido, artralgia, mialgia e dor de cabeça. Apresenta evolução benigna e os sintomas geralmente desaparecem espontaneamente após 3-7 dias.

*http://portalsaude.saude.gov.br*

O mosquito transmissor da febre do Vírus Zika é:

- a) Aedes aegypti.
- b) Anopheles albitarsis.
- c) Aëdes albopictus.
- d) Culex quinquefasciatus.
- e) Anopheles darlingi.